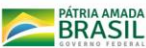

# **DESENVOLVIMENTO DO SISTEMA PARA CALCULAR A CARGA HORÁRIA DE DOCENTES DO IFMS**

Rafael Munhoz, Douglas Francisquini Toledo, Rogério Alves dos Santos Antoniassi, Suellen Moreira de Oliveira.

Instituto Federal de Educação, Ciência e Tecnologia de Mato Grosso do Sul *Campus* Três Lagoas – IFMS

rafelipy@gmail.com, douglas.toledo@ifms.edu.br, rogerio.antoniassi@ifms.edu.br, suellen.oliveria@ifms.edu.br.

## **Resumo**

Desenvolver as grades de aulas das instituições de ensino não é uma tarefa nada fácil. A cada novo ano as instituições precisam devolver novas grades, separar espaços como, salas, laboratórios, quadras, separar horários dos professores, colocando – os em suas respectivas disciplinas e turmas. Com isso veio a ideia do SGA, o Sistema de Grade de Aulas do Instituto Federal do Mato Grosso do Sul, com intuito de facilitar a criação das mesmas, dessa forma o instituto não teria que usar programas de terceiros, utilizando assim um sistema próprio, que futuramente poderia vir a ser utilizado em grande escala.

**Palavras-chave:** SGA (Sistema de Grade de Aulas).

#### **Metodologia e desenvolvimento**

O principal objetivo deste projeto é facilitar a criação das grades de aulas dos professores, para isso foram utilizadas várias ferramentas em seu desenvolvimento, eram elas, HTML, CSS, PHP, *Framework Bootstrap*, *MySqL WorkBench* e o APACHE.

O HTML (*Hypertext Markup Language*) é uma linguagem de estruturação de conteúdos para a web, e oferece recursos de criação de sites. Por outro lado, o CSS (*Cascading Style Sheets)* é uma linguagem de estilização de conteúdos web, permitindo que sejam criados sistemas mais agradáveis ao usuário (Eis, 2011).

"O PHP é uma linguagem de programação gratuita e de código aberto. (Redação, 2018). " O PHP é uma linguagem muito utilizada no desenvolvimento web, pois possui uma interação relevante com o HTML. (Redação, 2018).

*Framework Bootstrap* – "*Bootstrap* é um *framework, front-end* desenvolvida para dar um plus na programação de sites mobile (responsivos), evitando que seja necessário digitar uma linha CSS para que tudo funcione. Seu significado é ''inicialização'' ou ''ponto de partida'', justamente porque tem essa função de dar um start geral em vez de gastar tempo com tantas linhas burocráticas, ajudando o designer a programar e implementar todos os métodos de modo rápido e prático (ISBRASIL, 2017)."

*MySQL Workbench* - "É uma fantástica ferramenta que permite o desenho e gestão de base de dados. Com esta app pode criar diagramas EER, gerar scripts SQL, gestão de utilizadores, fazer consultas às bases de dados, backups, gestão de privilégios, criar funções e muito mais (Lunix,2017). "

APACHE – "O Apache é um servidor de código aberto e que alimenta cerca de 46% de todos os sites hospedados na internet. O nome oficial dele é Apache HTTP Server. E ele é mantido pela Apache Software Foundation. Ele permite que donos de sites mostrem e mantenham seus conteúdos na internet – daí o nome de 'servidor de internet'. Ele é um dos mais antigos e confiáveis servidores de internet. A sua primeira versão, por exemplo, foi lançada em 1995, há mais de 20 anos (Andrei, 2019). "

## **Resultados e Considerações Finais**

Com o desenvolvimento deste projeto encontramos vários desafios, pois a maioria das ferramentas que utilizamos eram novidades para nós, com ele podemos aprender muito. Além de que o SGA trará futuramente em bom custo-benefício para o IFMS, pois se implantado ele por si só fará as grades dos professores e reservas de salas.

## **Agradecimentos**

A Deus por ter dado saúde e força para realizar este projeto. Ao IFMS por ter nos proporcionado a oportunidade de realizados. Aos nossos orientadores por ter nos guiado e aconselhado no decorrer do projeto.

#### **Referências**

O que é o PHP? Disponível em: <https://www.php.net/manual/pt\_BR/intro-whatis.php> Acessado em:08/09/2019.

O que é PHP e para que serve? Disponível em: <https://www.melhorhospedagemdesites.com/dicas-eferramentas/o-que-e-php/> Acessado em:08/09/2019.

EIS, DIEGO. O básico: O que é HTML? 21 de janeiro de 2011. Disponível em:<https://tableless.com.br/o-que-htmlbasico/> Acessado em:08/09/2019.

ISBRASIL. O que é Bootstrap? 10 de março de 2017. Disponível em: <https://www.isbrasil.info/blog/o-que-ebootstrap.html> Acessado em:08/09/2019.

PPLWARE. MySQL Workbench: Nunca foi tão fácil gerir bases de dados. 22 de abril de 2017. Disponível em:< https://pplware.sapo.pt/linux/mysql-workbench-gestaobases-dados-gui/> Acessado em:09/09/2019.

L, ANDREI. O que é APACHE? Uma visão aprofundada do servidor Apache. 22 de janeiro de 2019. Disponível em: <https://www.hostinger.com.br/tutoriais/o-que-e-apache> Acessado em:09/09/2019.